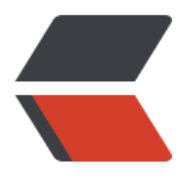

链滴

## 数据[库多表](https://ld246.com)设计

作者: chenyuan995

- 原文链接:https://ld246.com/article/1587212989747
- 来源网站: [链滴](https://ld246.com/member/chenyuan995)
- 许可协议:[署名-相同方式共享 4.0 国际 \(CC BY-SA 4.0\)](https://ld246.com/article/1587212989747)

```
<p><img src="https://ld246.com/images/img-loading.svg" alt="" data-src="https://b3logfile
com/bing/20180616.jpg?imageView2/1/w/960/h/540/interlace/1/q/100"></p>
<h2 id="多表之间的关系">多表之间的关系</h2>
<h4 id="分类-">分类:</h4>
|<sub>u</sub>|<li>一对一(了解):
<ul>
<li>如: 人和身份证</li>
<li>分析:一个人只有一个身份证,一个身份证只能对应一个人</li>
\langle/ul\rangle\langle/li\rangle<li>一对多(多对一):
|<sub>u</sub>|<li>如:部门和员工</li>
<li>分析:一个部门有多个员工,一个员工只能对应一个部门</li>
\langle/ul\rangle\langle/li\rangle<li>多对多:
|<sub>u</sub>|<li>如:学生和课程</li>
<li>分析:一个学生可以选择很多门课程,一个课程也可以被很多学生选择</li>
\langle/ul\rangle</li>
\langle/ul\rangle<h4 id="实现关系-">实现关系:</h4>
<ul>
<li>一对多(多对一):
<ul>
<li>如:部门和员工</li>
<li>实现方式:在多的一方建立外键,指向一的一方的主键。</li>
\langle/ul\rangle\langle/li\rangle\langle/ul\rangle<p><img src="https://ld246.com/images/img-loading.svg" alt="20200312194025410.png" d
ta-src="https://b3logfile.com/file/2020/04/20200312194025410-94999b3f.png?imageView2/
/interlace/1/format/jpg"></p>
|<sub>u</sub>|<li>多对多:
<ul>
<li>如: 学生和课程</li>
<li>实现方式:多对多关系实现需要借助第三张中间表。中间表至少包含两个字段,这两个字段作为
三张表的外键,分别指向两张表的主键</li>
\langle/ul\rangle</li>
\langle/ul\rangle<p><img src="https://ld246.com/images/img-loading.svg" alt="20200312194059465.png" d
ta-src="https://b3logfile.com/file/2020/04/20200312194059465-78fe672b.png?imageView2/
/interlace/1/format/jpg"></p>
|<sub>u</sub>|<li>一对一(了解):
<ul>
<li>如: 人和身份证</li>
<li>实现方式:一对一关系实现,可以在任意一方添加唯一外键指向另一方的主键。</li>
\langle/ul\rangle
```
 $\langle$ /li $\rangle$  $\langle$ /ul $\rangle$ <p><img src="https://ld246.com/images/img-loading.svg" alt="20200312194125301.png" d ta-src="https://b3logfile.com/file/2020/04/20200312194125301-c7c4283c.png?imageView2/2 interlace/1/format/jpg"></p> <ul> <li>案例</li>  $\langle$ /ul $\rangle$ <pre><code class="highlight-chroma"><span class="highlight-line"><span class="highlight cl">-- 创建旅游线路分类表 tab\_category </span></span><span class="highlight-line"><span class="highlight-cl">-- cid 旅游线路分 主键,自动增长 </span></span><span class="highlight-line"><span class="highlight-cl">-- cname 旅游线 分类名称非空,唯一,字符串 100 </span></span><span class="highlight-line"><span class="highlight-cl">CREATE TABLE tab category ( </span></span><span class="highlight-line"><span class="highlight-cl"> cid INT PRIMA Y KEY AUTO INCREMENT, </span></span><span class="highlight-line"><span class="highlight-cl"> cname VARCH R(100) NOT NULL UNIQUE </span></span><span class="highlight-line"><span class="highlight-cl">); </span></span><span class="highlight-line"><span class="highlight-cl"> </span></span><span class="highlight-line"><span class="highlight-cl">-- 创建旅游线路表 ab route  $\langle$ span> $\langle$ span> $\langle$ span class="highlight-line"> $\langle$ span class="highlight-cl">/\* </span></span><span class="highlight-line"><span class="highlight-cl">rid 旅游线路主键 自动增长 </span></span><span class="highlight-line"><span class="highlight-cl">rname 旅游线路 称非空,唯一,字符串 100 </span></span><span class="highlight-line"><span class="highlight-cl">price 价格 </span></span><span class="highlight-line"><span class="highlight-cl">rdate 上架时间, 期类型 </span></span><span class="highlight-line"><span class="highlight-cl">cid 外键,所属分类 </span></span><span class="highlight-line"><span class="highlight-cl">\*/ </span></span><span class="highlight-line"><span class="highlight-cl">CREATE TABLE tab route( </span></span><span class="highlight-line"><span class="highlight-cl"> rid INT PRIMAR KEY AUTO\_INCREMENT, </span></span><span class="highlight-line"><span class="highlight-cl"> rname VARCH R(100) NOT NULL UNIQUE, </span></span><span class="highlight-line"><span class="highlight-cl"> price DOUBLE, </span></span><span class="highlight-line"><span class="highlight-cl"> rdate DATE, </span></span><span class="highlight-line"><span class="highlight-cl"> cid INT, </span></span><span class="highlight-line"><span class="highlight-cl"> FOREIGN KEY (c d) REFERENCES tab\_category(cid) </span></span><span class="highlight-line"><span class="highlight-cl">); </span></span><span class="highlight-line"><span class="highlight-cl">  $\langle$ span> $\langle$ span> $\langle$ span class="highlight-line"> $\langle$ span class="highlight-cl"> $\langle$ \* </span></span><span class="highlight-line"><span class="highlight-cl">创建用户表 tab\_us r </span></span><span class="highlight-line"><span class="highlight-cl">uid 用户主键, 自 长 </span></span><span class="highlight-line"><span class="highlight-cl">username 用户名 度 100,唯一,非空

</span></span><span class="highlight-line"><span class="highlight-cl">password 密码长度 30,非空 </span></span><span class="highlight-line"><span class="highlight-cl">name 真实姓名长度 100 </span></span><span class="highlight-line"><span class="highlight-cl">birthday 生日 </span></span><span class="highlight-line"><span class="highlight-cl">sex 性别,定长字 串 1 </span></span><span class="highlight-line"><span class="highlight-cl">telephone 手机号 字符串 11 </span></span><span class="highlight-line"><span class="highlight-cl">email 邮箱, 字符 长度 100 </span></span><span class="highlight-line"><span class="highlight-cl">\*/ </span></span><span class="highlight-line"><span class="highlight-cl">CREATE TABLE tab user ( </span></span><span class="highlight-line"><span class="highlight-cl"> uid INT PRIMA Y KEY AUTO INCREMENT, </span></span><span class="highlight-line"><span class="highlight-cl"> username VAR HAR(100) UNIQUE NOT NULL, </span></span><span class="highlight-line"><span class="highlight-cl"> PASSWORD VA CHAR(30) NOT NULL, </span></span><span class="highlight-line"><span class="highlight-cl"> NAME VARCH R(100), </span></span><span class="highlight-line"><span class="highlight-cl"> birthday DATE, </span></span><span class="highlight-line"><span class="highlight-cl"> sex CHAR(1) DE AULT '男', </span></span><span class="highlight-line"><span class="highlight-cl"> telephone VAR HAR(11), </span></span><span class="highlight-line"><span class="highlight-cl"> email VARCHAR 100) </span></span><span class="highlight-line"><span class="highlight-cl">); </span></span><span class="highlight-line"><span class="highlight-cl"> </span></span><span class="highlight-line"><span class="highlight-cl">/\* </span></span><span class="highlight-line"><span class="highlight-cl">创建收藏表 tab\_fa orite </span></span><span class="highlight-line"><span class="highlight-cl">rid 旅游线路 id, 键 </span></span><span class="highlight-line"><span class="highlight-cl">date 收藏时间 </span></span><span class="highlight-line"><span class="highlight-cl">uid 用户 id, 外键 </span></span><span class="highlight-line"><span class="highlight-cl">rid 和 uid 不能重 ,设置复合主键,同一个用户不能收藏同一个线路两次 </span></span><span class="highlight-line"><span class="highlight-cl">\*/ </span></span><span class="highlight-line"><span class="highlight-cl">CREATE TABLE tab favorite ( </span></span><span class="highlight-line"><span class="highlight-cl"> rid INT, -- 线路i </span></span><span class="highlight-line"><span class="highlight-cl"> DATE DATETIME </span></span><span class="highlight-line"><span class="highlight-cl"> uid INT, -- 用户i </span></span><span class="highlight-line"><span class="highlight-cl"> -- 创建复合主键 </span></span><span class="highlight-line"><span class="highlight-cl"> PRIMARY KEY(r d,uid), -- 联合主键 </span></span><span class="highlight-line"><span class="highlight-cl"> FOREIGN KEY (r d) REFERENCES tab\_route(rid),

```
</span></span><span class="highlight-line"><span class="highlight-cl"> FOREIGN KEY(u
d) REFERENCES tab_user(uid)
</span></span><span class="highlight-line"><span class="highlight-cl">);
</span></span></code></pre>
<h2 id="数据库设计的范式">数据库设计的范式</h2>
<h4 id="概念-">概念:</h4>
<p>设计数据库时,需要遵循的一些规范。要遵循后边的范式要求,必须先遵循前边的所有范式要求<
p>
<p>设计关系数据库时,道从不同的规范要求,设计出合理的关系型数据库,这些不同的规范要求被
为不同的范式, 各种范式呈递次规范, 越高的范式数据库冗余越小。</p>
<p>目前关系数据库有六种范式:第一范式(1NF)、第二范式(2NF)、第三范式(3NF)、巴斯-
德范式(BCNF)、第四范式(4NF)和第五范式(5NF,又称完美范式)。</p>
<h4 id="分类--">分类:</h4>
|<sub>u</sub>|<li>第一范式(1NF):
<sub>ul</sub></sub>
<li>每一列都是不可分割的原子数据项</li>
\langle/ul\rangle\langle/li\rangle\langle/ul\rangle<table>
<thead>
<tr>
<th>学号</th>
<th>姓名</th>
<th>班级</th>
\langle/tr\rangle</thead>
<tbody>
<tr>
<td>1</td>
<td>张三</td>
<td>一年三班</td>
\langletr>
<tr>
<td>2</td>
<td>李四</td>
<td>一年二级</td>
\langle/tr\rangle<tr>
<td>3</td>
<td>王五</td>
<td>二年三班</td>
\langletr>
</tbody>
</table>
|<sub>u</sub>|<li>第二范式(2NF):
|<sub>u</sub>|<li>在 1NF 的基础上,非码属性必须完全依赖于码(在 1NF 基础上消除非主属性对主码的部分函数
赖) </li>
\langle/ul\rangle</li>
<li>示例: </li>
```

```
</ul>
<p>1、 借书证表:</p>
<table>
<thead>
<tr><th>学生证号</th>
<th>学生证名称</th>
<th>学生证办理时间</th>
<th>借书证号</th>
<th>借书证名称</th>
<th>借书证办理时间</th>
\langletr>
</thead>
<tbody>
<tr><td>2、 分成两张表</td>
<br><td><td><</sub><br><td><td><</sub><br><td><td><</td><br><td><td><</sub><br><td><td><</sub>\langle tr \rangle</tbody>
</table>
<table>
<thead>
<tr><th>学生证号</th>
<th>学生证名称</th>
<th>学生证办理时间</th>
\langle/tr\rangle</thead>
<tbody>
<tr>
<td>借书证号</td>
<td>借书证名称</td>
<td>借书证办理时间</td>
\langle tr \rangle</tbody>
</table>
<ul>
<li>几个概念:
|<sub>u</sub>|<li>函数依赖:A--&gt;B,如果通过 A 属性(属性组)的值,可以确定唯一 B 属性的值。则称 B 依赖于 A
|<sub>u</sub>|<li>例如: 学号--&gt; 姓名。 (学号, 课程名称) --&gt; 分数</li>
\langle/ul\rangle</li>
<li>完全函数依赖: A--&gt;B, 如果 A 是一个属性组, 则 B 属性值得确定需要依赖于 A 属性组中
有的属性值。
|<sub>u</sub>|<li>例如: (学号, 课程名称) --&qt; 分数</li>
\langle/ul\rangle\langle/li\rangle
```

```
<li>部分函数依赖:A--&gt;B, 如果 A 是一个属性组,则 B 属性值得确定只需要依赖于 A 属性组
某一些值即可。
|<sub>u</sub>|<li>例如: (学号, 课程名称) -- &gt; 姓名</li>
\langle/ul\rangle\langle/li\rangle<li>传递函数依赖: A--&gt;B, B -- &gt;C . 如果通过 A 属性(属性组)的值, 可以确定唯一 B 属性的
, 在通过 B 属性(属性组)的值可以确定唯一 C 属性的值, 则称 C 传递函数依赖于 A
<ul>
<li>例如: 学号--&gt; 系名, 系名--&gt; 系主任</li>
\langle/ul\rangle</li>
<li>码:如果在一张表中,一个属性或属性组,被其他所有属性所完全依赖,则称这个属性(属性组)
该表的码
<ul>
<li>例如: 该表中码为: (学号, 课程名称) </li>
<li>主属性: 码属性组中的所有属性</li>
<li>非主属性:除过码属性组的属性</li>
\langle/ul\rangle</li>
\langle/ul\rangle\langle/li\rangle<li>第三范式(3NF):
\langleul>
<li>在 2NF 基础上,任何非主属性不依赖于其它非主属性(在 2NF 基础上消除传递依赖)</li>
\langle/ul\rangle\langle/li\rangle<li>示例:学生信息表</li>
\langle/ul\rangle<table>
<thead>
<tr><th>学号</th>
<th>姓名</th>
<th>年龄</th>
<th>所在学院</th>
<th>学院地点</th>
\langle tr \rangle</thead>
</table>
<ul>
<li><p>存在传递的决定关系:<br>
学号 -> 所在学院 -> 学院地点</p>
\langle/li\rangle<\vert i \rangle<p>拆分成两张表</p>
</li>
\langle/ul\rangle<table>
<thead>
<tr><th>学号</th>
<th>姓名</th>
```

```
<th>年龄</th>
<th>所在学院的编号(外键) </th>
\langle/tr\rangle</thead>
</table>
<table>
<thead>
<tr><th>学院编号</th>
<th>所在学院</th>
<th>学院地点</th>
\langle tr \rangle</thead>
</table>
<h2 id="拓展--数据库的备份和还原">拓展——数据库的备份和还原</h2>
|<sub>u</sub>|<li>命令行:
|<sub>u</sub>|<li>语法:
|<sub>u</sub>|<li>备份: mysqldump -u 用户名 -p 密码 数据库名称 &gt; 保存的路径</li>
<li>还原:
|<sub>u</sub>|<li>登录数据库</li>
<li>创建数据库</li>
<li>使用数据库</li>
<li>执行文件。source 文件路径</li>
\langle/ul\rangle</li>
\langle/ul\rangle\langle/li\rangle\langle/ul\rangle\langle/li\rangle<li>图形化工具</li>
\langle/ul\rangle
```